doi:10.3969/j.issn.1000-436x.2014.03.020

# WDM 网络中基于优先级的多任务波长路由分配算法

田相轩<sup>1</sup>, 杨君刚<sup>1</sup>, 车雅良<sup>1</sup>, 孙文正<sup>2</sup>, 刘故菁<sup>1</sup>

(1. 西安通信学院 信息传输系,陕西 西安 710106; 2. 长安大学 电子与控制工程学院,陕西 西安 710064)

摘 要:提出了一种在 WDM 网络中基于优先级的多任务波长路由分配算法。算法设计旨在提高光网络资源的利 用率、降低网络请求阻塞率。分析了任务请求的路由类型以及负载容量对请求优先级划分的影响方式,给出了网 络请求优先级划分策略,结合网络的实时状态提出了一种基于优先级的多任务波长路由分配算法。仿真结果表明, 该算法相比现有算法降低了网络请求阻塞率, 提高了资源利用率。 关键词: 多任务; 优先级; 路由波长分配

中图分类号: TN913.7

文献标识码: A  $\chi$  立章编号: 1000-436X(2014)03-0174-09

# Priority-based routing and wavelength assignment algorithm of multi-objective in WDM network

TIAN Xiang-xuan<sup>1</sup>, YANG Jun-gang<sup>1</sup>, CHE Ya-liang<sup>1</sup>, SUN Wen-zheng<sup>2</sup>, LIU Gu-jing<sup>1</sup>

(1. Information Transmission System, Xi'an Communications Institute, Xi'an 710106, China;

2. School of Electronic and Control Engineering, Chang'an University, Xi'an 710064, China)

Abstract: An effective algorithm aiming at the multi-objective routing and wavelength assignment through priority in dynamic WDM optical network was proposed. The objective of the design is to maximize the number of accepted communication requests subjected to a limited number of wavelength channels. The relation between path type was adopted and the traffic volume was used to determine the priority of the connection requests, and the network state was incorporated into the routing decisions and wavelength assignment. The simulation results conclusively demonstrate that the proposed algorithm can greatly improve the blocking performance and utilization of the optical network resource. Key words: multi-objective; priority; RWA

# 1 引言

光网络是现代通信的基础传输平台。随着大型 数据中心以及云计算的迅速发展,光网络传输数据 呈爆炸式增长,对光网络资源分配的实时性和高效 性要求越来越高, 如何实现在有限波长和光纤负载 容量的条件下最大程度地实现数据传输是光网络 技术发展面临的主要难题之一。简单地说是多任务 请求下的波长路由分配问题,其目的是为不同请求 选择最佳路由并分配合适的波长<sup>[1~3]</sup>,尽可能地降 低网络请求阻塞率,提高网络资源利用率。

当多任务请求同时到达时,对光网络资源进行

合理分配,以满足更多的任务请求涉及很多因素 (如请求容量、网络状态和请求路由长度等),同 时各因素之间相互关联, 当实现某一因素最优时可 能引起另一因素的弱化<sup>[4,5]</sup>, 因此, 解决多任务请求 下的光网络资源分配问题是一个极具挑战性的课 题。目前有很多方法来解决该问题,主要分为2类: 一类是基于单任务近似优化的方法;另一类是基于 多任务优化处理方法。

单目标近似优化算法的基本思路是采用优化 准则对同时到达的多任务请求进行处理, 使其转化 为一个单目标带约束的最优化问题<sup>[6,7]</sup>。但是随着光 网络承载业务种类越来越多,实际网络往往是大量

基金项目: 陕西省自然科学基金资助项目(20011JM8033)

Foundation Item: The Natural Science Foundation of Shaanxi Province (20011JM8033)

收稿日期: 2012-10-23; 修回日期: 2013-01-10

任务请求同时到达, 单目标优化方法使最先建立的 任务请求占用网络资源较多,且最优化目标单一不 能兼顾其他因素, 其后的任务请求建立光路需要波 长使用数量较大且阻塞率较高, 使得算法性能下 降, 算法对网络应用的适应性不强。

近年来, 基于多任务优化处理算法逐渐成为该 领域研究的热点[8~13], 主要有 2 类: 一类是带约束 多目标优化处理算法:另一类是基于请求优先级划 分的多任务处理算法。带约束多目标优化处理算法 的基本思路是采用多目标优化理论对多任务请求 的光网络波长分配问题进行建模,在约束条件下, 计算网络最优化资源分配方式, 该算法一般分为两 步, 首先是对多个任务请求寻找 K 条最短路由并按 照一定算法分配波长, 然后通过一定的约束条件实 现兼顾多目标的最优化,以实现网络资源的最优化 使用,如在文献[8]中采用遗传算法分配路由并由第 一波长最小度(genetic algorithm-minimum degree first) 算法分配波长, 该算法较以前算法, 任务请 求的建立数量以及 CPU 计算时间效能上有所提高, 但是该算法未能对多目标进行优化选择, 任务请求 的阻塞率仍然较高; 文献[9,10]在文献[8]算法的基础 上, 分别通过引 NSGA-II(fast non-dominated sorting genetic algorithm)和 SPEA2(improving strength pareto evolutionary algorithm)查找最大程度增加任务请求 数量减少波长需求的方案, 使得算法的性能得到了 进一步提升,但文献[9]未就其思路做出详细的仿真 对比, 光网络资源分配准确性有待检验; 文献[10] 计算复杂度较高, 任务请求建立时间较慢。由于基 于多目标优化处理算法需要将网络多个任务请求 同时进行考虑, 因此, 在网络规模大、请求数量多 的情况下, 算法复杂度会急剧增加, 使得算法实际 可操作性不强。

基于优先级的多任务处理算法基本思想是通 过一定的策略对到达网络的多个任务请求首先进 行优先级划分, 然后按照优先级对网络任务请求依 次分配网络资源, 以实现任务请求满足量的最大化 和资源利用的最优化[11~13]。该类算法将多任务请求 问题的处理通过优先级划分的方式转换为单任务 请求处理问题, 因此, 算法复杂度低, 对网络适应 性好,具有良好的发展前景。在该类算法中算法性 能好坏的关键是对请求优先级的划分策略上, 科 学、准确的请求优先级划分策略才能获得良好的算 法性能。文献[11]中提出了一种基于离线波长分配

优先级算法, 通过波长突发损失的概率来评定每个 节点上波长使用的优先级,该算法任务请求建立的 复杂度较低,但是该算法的优先级算法没有涉及任 务请求建立的本质——路由跳数和负载容量,任务 请求的优先级划分不够合理,导致光网络资源利用 率较低;文献[12]中主要依据任务请求服务等级的 高低和任务请求到达网络时的流量速度情况来判 定各任务请求建立光路的顺序,该算法能保证高服 务等级的任务请求具有较低的阻塞率,但是到达任 务请求的总体阻塞率会较高, 光网络资源利用效率 相对较低。文献[13]中提出了基于流量疏导的优先 级算法(PRWATG),该算法在多任务请求下,首 先按照任务请求的路由类型以及负载容量将请求 进行优先级划分, 然后按照请求优先级依次进行波 长分配。PRWATG 算法在请求优先级的划分中考虑 了请求路由类型和请求负载容量对网络资源分配 的影响,从本质上提出了影响光网络资源分配的重 要因子,较传统算法较好地降低了网络请求阻塞 率。但是该算法对请求路由类型的分类过于粗糙, 使得在网络规模较大、请求数量较多的情况, 网络 请求阻塞率上升, 算法性能难以满足要求。

综上所述,目前对基于多任务请求的光网络波 长分配算法未能对网络多请求优先级划分的规律 进行仔细分析, 在请求优先级划分的标准上不明 确, 分类不科学, 具有一定的盲目性, 无法实现光 网络资源的最优化使用。针对该情况,本文首先对 影响光网络请求优先级划分的2个最主要因素—— 请求路由类型和请求负载容量对网络性能的影响 方式进行了分析研究, 针对不同的网络特点和请求 状况, 分析了这2个方面因素权重对请求优先级划 分方式的影响, 在此基础上, 提出了一种基于优先 级的多任务波长路由分配算法(priority-based routing and wavelength assignment algorithm of multiobjective), 该算法在请求优先级的划分上充分考虑 了请求的路由长度和请求负载容量的影响权重, 实 现了网络请求阻塞率的降低和资源利用率的提高。

## 2 参数设定及系统模型

为了便于下文讨论,本节对本文所用到的参数 和系统模型进行解释说明。

参数设置如下。

 $G = (V, E)$ 表示为一实际拓扑网络,  $V$  为节点个 数, E 为双向链路, 每条链路有 W 个波长, 从 1 标记 到 W, W 为已分配的波长数量。假设所有的光路为 端到端请求,请求速率满足参数为 A 的泊松分布。

 $Q_{\text{total}}$ 表示网络任务请求的总数量 $(Q_{\text{total}} \leq V(V-1))$ 。

Y 表示已统计分析的任务请求的总数量(Y≤  $Q_{\text{total}}$ ).

 $Q_{\text{on}}$ 表示所接受的任务请求。( $Q_{\text{on}} \leq Y$ )

asd 表示源节点和目的节点分别 s,d 的任务请 求的总负载量。

 $a_{ii}^{sd}$  表示源节点和目的节点分别为  $s, d$  的路由 节点 i 与 j 之间的负载量。

 $a_{ii}$ 表示节点  $i$  与节点  $j$  承载的所有光路请求负 载量的总和。

K为备选路由的数量。

 $P_{ii}^{xy}$ 表示光路请求一链路指示。 $P_{ii}^{xy}$ =1 表示在节 点 ; 与节点 ; 之间存在一通路且其为光路请求节点 x 到节点 y 的一元素, 否则为 0。

 $P_{ij}$  表示光路请求指示。当 $P_{ij}$ =1, 节点  $i$  到节点 i的一光路请求存在通路,否则为0。

 $f_{\text{max}}$ 表示网络对于任何任务请求所能提供的最 大负载量。

*λ* 为一光路请求在链路上所占用的波长以及 负载量。

 $\lambda_{n}^{e}$ =1 表示波长 w E  $W_{n_{n}}$  以及链路 e E 被一通 路请求所占用,否则为0。

系统模型如下。

假设: 在一定网络拓扑和一组任务请求, 目标 函数在条件限制下实现任务请求建立的数量最大 化以及波长使用的最小化。

$$
F_{\text{obj}} = \min \left[ \left( \frac{Q_{\text{total}} - Q_{\text{acp}}}{Q_{\text{total}}} \right) + \left( \frac{W_{\text{ass}}}{W} \right) \right]
$$

条件限制如下。

1) 波长一致性: 波长一致性原则要求在任务请 求的源节点到目的节点之间只能使用同一波长。

2) 波长冲突限制: 波长冲突限制要求同一波长 在同一光纤链路上只能被一个任务请求占用,因此 在同一光纤链路上不能同时有两信号在同一波长 上传输。

3) 流量限制: 流量限制原则要求如下

$$
\alpha_{i,j} = \sum\nolimits_{(s,d)} \alpha_{i,j}^{s,d} \quad \forall (i,j) \tag{1}
$$

$$
\alpha_{i,j} \leq f_{\max}, \ \forall (i,j) \tag{2}
$$

式(1)在一条光路上的流量即为通过所有节点

的流量总和,流量总和不应超过光路的最大负载容 量,如式(2)所示。

## 3 基于优先级的多任务路由波长分配算法

多任务请求同时到达时, 核心是采用优先级算 法使复杂的并行处理转化为串行处理,任务请求的 优先级划分依据其所占用的光网络资源的大小来 确定,与光网络资源消耗最相关的2个因素是负载 容量和路由跳数, 这2个因素在不同的网络拓扑规 模中对于光网络资源消耗的权重不同。本节提出基 于优先级的多任务路由波长分配算法, 基本思想是 当多任务请求同时到达网络时, 首先依据各任务请 求路由跳数的均值 Ahop 确定网络拓扑的规模, 设定 算法路由跳数与负载容量的权重因子, 划分任务请 求的优先级, 确定各任务请求的路由波长分配顺 序: 其次结合网络实时状态对波长进行分配。优先 级划分策略的核心在于路由跳数与负载容量权重 的配置, 在大规模网络与小规模网络中, 因为路由 跳数的不同对任务请求建立光路所占用的光网络 资源的影响不同。在大规模网络中, 路由跳数均值 较大导致占用的光网络资源较多,路由跳数的权重 应大于负载容量的权重; 在小规模网络中, 路由跳 数的均值较小, 其对任务请求建立光路所消耗的光 网络资源影响较小,负载容量的权重应大于路由跳 数的权重。本节首先通过软件仿真的方式确定路由 跳数和负载容量与网络拓扑规模的关联规律。

# 3.1 请求优先级划分中路由跳数与负载容量影响 规律分析

请求优先级的设定主要涉及 2 个因素, 负载容 量权重 θ、路由跳数权重 σ, 根据不同的网络特点和 请求状况, 通过软件仿真分析在大规模网络拓扑与 小规模网络拓扑中负载容量权重 θ、路由跳数权重 σ 对任务请求建立光路所占用的光网络资源的规律。

$$
\theta + \sigma = 1, \sigma \in [0,1], \theta \in [0,1]
$$
 (3)

$$
A_{\text{hop}} = \left(\sum_{Q_{\text{tal}}} \sum_{q \in Q_{\text{apt}}}^n (P_{i,j}^{x,y}) / Q_{\text{tal}}\right) \tag{4}
$$

网络拓扑的规模由任务请求的路由跳数的均值  $A_{\text{hop}}$ 来表示, 当 $A_{\text{hop}}$ > 5 时, 定义该网络拓扑为大规模 网络; 当 A 100≤ 5 时, 定义该网络拓扑为小规模网络。

## 1) 大规模网络

大规模网络实验拓扑如图 1 所示, 包含 23 个 节点、60条双向光纤链路,每根光纤的额定负载为 1 Gbit/s。假设每条光纤链路有相同的波长和负载容量。

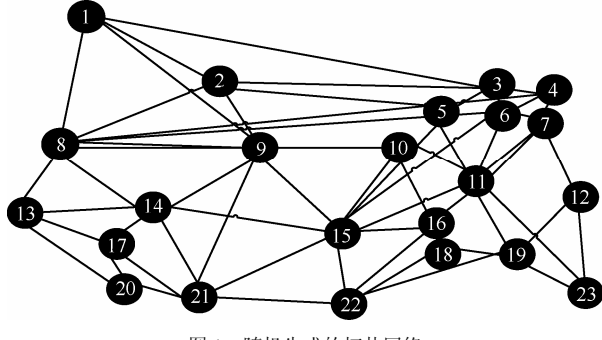

图 1 随机生成的拓扑网络

如图 2 所示, 当波长数为 8, 任务请求数量为 1 500 时, 任务请求阻塞率在 θ = 0.4, σ = 0.6 处取 得最小值。该拓扑网路比较复杂, 每个仟务请求可以 有多条路由, 由图 2 可得 σ-BP 的关系发生改变, 当 θ 小于 σ 时, 任务请求建立光路的阻塞率较小, 并根 据图论[14], 最小消费最大量原理

 $c(q) = \sum_{p \in R(p)} c(p) f(e)$ 

$$
c(p) = \sum_{e \in p} c(e) \tag{5}
$$

 $(6)$ 

定义  $c(e)$ 为链路 e 每单元负载的消费值,  $C(q)$ 为任务请求 q 的总消费值, fe)为任务请求经过链路 e 所占用的负载值,  $R(q)$ 为任务请求  $q$  的路由,  $p$  为 一条光纤链路。由式(5)和式(6)可得, 任务请求的总 消费值与所占用的链路即路由跳数成正比,任务请求 所占用的光网络资源消耗主要有 2 个因素决定--路由跳数与负载容量,尤其在大规模网络中,路由跳 数的均值及方差较大,对光网络资源消耗的影响也较 大,不应忽略路由跳数对多任务请求优先级的影响。

综上所述, 在大规模的网络中, 任务请求的路 由跳数对任务请求的建立性能相对小规模网络有更 大的影响,且划分优先级的算法在大规模网络拓扑 中效果更加明显,即在路由跳数的均值 Abon 较大时, 根据式(5)和式(6), 占用多链路的路由将占用更多的 网络资源,路由跳数在任务请求的优先级设定中的 权重也就更大。基于这种情况, 应保证 a 大于  $\theta$ , 来 提高任务请求建立的数量和减少波长使用的数量。

2) 小规模网络

小规模网络实验拓扑如图3所示,包含7个节点、 10 条双向光纤链路, 每根光纤的额定负载为 1 Gbit/s。 假设每条光纤链路有相同的波长和负载容量。通过 使用权值因子趋近法, 150 个任务请求的光路建立 情况如图 4 所示。图 4 中 θ 与 σ 的组合有 11 种方 式, 每种方式的取值为 20 次随机生成的任务请求 的阻塞率的平均值。

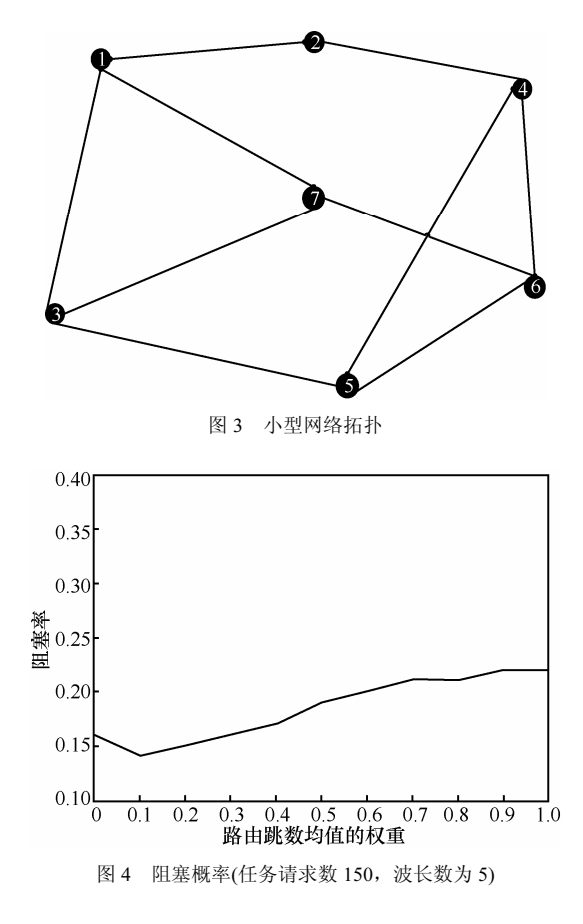

从图 4 可以得到, 当  $\theta$ =0.9,  $\sigma$ =0.1 时, 任务请 求建立的网络阻塞率最低,并且当θ大于σ时,任 务请求建立阻塞率的值要小于其他取值情况。

在小规模网络拓扑中,路由跳数的均值较小且 各任务请求的路由跳数比较接近, 路由跳数对光网 络请求建立占用的光网络资源的影响较小,任务请 求的负载容量对其建立光路所消耗的光网络资源 影响较大,因此应保证负载容量的权重因子大于任 务请求路由跳数的权重因子。

通过以上分析可以得出, 在大规模网络中路由 跳数均值较大, 对任务请求建立光路所占用的光网 络资源影响较大, 路由跳数的权重应大于任务请求 负载容量的权重。对不同网络规模的路由跳数最优 权重仿真分析如表 1 所示。通过对表 1 数据讲行函 数拟合得出, 在大规模网络中路由条数权重设置如 式(7)所示。

表 1 不同大规模网络拓扑中的仿真结果

| A <sub>hop</sub> | σ的优化值   |
|------------------|---------|
| 6.0              | 0.5768  |
| 7.2              | 0.753 1 |
| 7.9              | 0.8533  |
| 8.3              | 0.8722  |
|                  |         |

$$
\sigma = \{2(A_{\text{hop}} - 5) + [9 + (A_{\text{hop}} - 5)^2]\} / \{2 \times [9 + (A_{\text{hop}} - 5)^2]\}
$$
\n(7)

$$
\theta = 1 - \sigma \tag{8}
$$

在小规模网络中,路由跳数的均值较小,负载 容量对光网络资源消耗的影响较大,负载容量的权 重应大于路由跳数的权重。对不同网络规模的路由 跳数最优权重仿真分析的结果如表 2 所示。通过对 表 2 数据进行函数拟合得出, 在大规模网络中路由 跳数权重设置如式(9)所示。

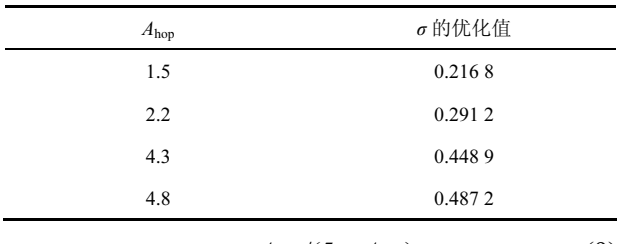

#### 表 2 不同小规模网络拓扑中的仿真结果

$$
\sigma = A_{\text{hop}} / (5 + A_{\text{hop}}) \tag{9}
$$

$$
\theta = 1 - \sigma \tag{10}
$$

### 3.2 EA-MOPRWA 算法

优先级算法如下所示。

Step1 针对服务级相同并且具有相同 s-d 的 通信请求合并分析:

$$
R = \{r_1^{sd}, r_2^{sd}, \cdots, r_x^{sd}\} \sum_{s,d} B(r_i^{sd}) = gr^{sd}
$$
 (11)

其中, R是一类通信请求, B(rsd)表示该请求的带宽。  $r_i^{sd}$  为源节点为  $s$  目的节点为  $d$  的通信请求,  $gr^{sd}$  为 已合并分析的源节点为s目的节点为d的通信请求。

Step2 基于链路的状态, 通过 Dijkstra 算法计 算每类任务  $gr_{l}^{s_y,d_y}$  请求的最短路由  $R(gr_{l}^{s_y,d_y})$ 以及  $K$ 条备选路由: 依据任务请求的路由跳数的均值设定 网络的规模, 根据 3.1 节分析确定任务请求的路由 跳数与负载容量的权重。

Step3 对已合并的任务请求进行分析,设定各 任务请求的优先级。

$$
ICR(gr_{I,1}^{s_1,d_2}) \geq ICR(gr_{I,2}^{s_2,d_2}) \geq \cdots \geq ICR(gr_{I,Y}^{s_y,d_y}) \quad (12)
$$

$$
ICR(gr_{I,Y}^{s_y,d_y}) = \left(\sum_{q \in \mathcal{Q}_{\text{apt}}} \left(P_{i,j}^{x,y}\right)\right) \sigma + \theta\left(\text{vol}\left(gr_{I,Y}^{s_y,d_y}\right)\right) \quad (13)
$$

$$
P_{i,y}^{x,y} \in \{1,0\}; i \in N, j \in N; (x,y) \in R(gr_{I,Y}^{s_y,d_y}) \quad (14)
$$

计算任务请求集合的最短路由。多任务请求 的优先级由参数  $ICR(gr_{lY}^{s,d})$  决定, 该参数的值越大, 说明占用的光网络资源越多,为降低任务请求建立 光路的阻塞率、提高光网络资源利用率, 任务请求 的优先级设定得也就越高, 在路由波长分配时优先 分配。

Step4 基于各任务请求的优先级对 GR (groomed connection request) 各任务请求进行如下的波长分 配: a)首先依据式(1)~式(3), 使用 First-Fit 算法[15] 实现第一路由的波长分配: b)若依据 a), 没有合适 的波长进行分配,选择路由跳数最少的备选路由进 行波长分配(在波长上的限制相同,直到一条备选 路由有合适的分配); c)如果直到 K, 仍没有合适的 波长分配, 则该组任务请求则被认为拒绝。

### 3.3 算法时间复杂度分析

本文提出的算法的时间复杂度主要有以下几 个方面组成: a) 完成对全部任务请求 Qtatal 的分析整 合, 得到 Y 类不同的 s-d 源节点、目的节点对的任 务请求, 耗费时间为  $O(Q_{total} \lg Q_{total})$ ; b) 计算所有 梳理整合的 Y 类任务请求的 K 条最短路由, 并通过 最短路由的平均跳数确定网络拓扑的规模,以此来 设定优先级计算公式, 所耗费时间为O((EN lg N + K)Y) +  $O(Y)$ ; c) 根据优先级公式[3~14], 以此对 Y 条任务请求进行优先级的计算与划分,所耗费时间 为  $O(Y) + O(Y|gY)$ ; d) 按照优先级顺序与 K 条备用 路由完成对 Y条任务请求的波长分配所需的时间为 O(LWKY)。可得算法 EA-MOPRWA 的时间复杂度 为

$$
O(Q_{\text{total}} \lg Q_{\text{total}}) + O((E + N \lg N + K)Y) +
$$
  
2O(Y) + O(Y \lg Y) + O(L \cdot W \cdot K \cdot Y)

文献[13]的时间复杂度为

 $O(Q_{total} \lg Q_{total}) + O((E + N \lg N + K)Y) +$  $O(Y) + O(Y \lg Y) + O(L \cdot W \cdot K \cdot Y)$ 

本文算法的时间复杂度相对文献[13]的时间复 杂度略有增大, 为 O(Y)。通过以上分析计算可得, EA-MOPRWA 算法在完成了网络拓扑规模的设定, 采用定量的方法进行优先级的计算与设定, 在使优 先级的细化分析的前提下, 算法计算的时间复杂度 没有大幅度的激增, 相对 PRWATG 算法, 时间复 杂度虽略有提高,但是算法得到细化,其可操作性 与实用性得到讲一步的提高。

## 4 性能仿真验证

在处理多任务的路由波长分配间题中, 其主 要目标是实现最大程度的提高任务请求建立的数 量以及减少波长使用的数量。仿真过程中,通过 假定的网络拓扑和给定的一组任务请求验证算法 的性能。

文献[13]的算法PRWATG提出度量任务请求优 先级的因子——负载容量与路由跳数,从根本上分 析了影响光网络资源优化分配的相关因子,为多任 务请求的 RWA 提出了新的思路与解决方案, 是目 前为止所有文献中性能最好的算法, 因此为检验本 文提出算法的性能,与 PRWATG 算法[13]进行比较 分析。PRWATG 算法中按照网络路由将请求分直通 请求和非直通请求 2 类, 直通请求优先级高, 然 后再按照请求的容量划分请求优先级,请求容量 高的优先级高, 能够在任务请求数量较大时依然 保持着较小的阻塞概率,一定程度上降低了网络 阳寒率, 但是该算法对请求路由类型的分类过于 粗糙, 使得在网络规模较大, 请求数量较多的情 况下, 网络请求阻塞率下降, 算法性能难以满足 要求。

仿真1 首先通过一个实例对文献[13]中的PRWATG 算法和本文提出的 EA-MOPRWA 算法的性能进行对 比分析。为了公平起见, 选用文献[13]中采用的 INDIA 网络拓扑和系统条件。INDIA 网络拓扑如 图 5 所示, 含有 14 个节点与 26 条双向的光纤链 路, 假设每条光纤链路的最大负载为 10 Gbit/s, 其波长分别为  $\lambda, \lambda$ , 假设 60 条任务请求同时到 达, 依据 PRWATG 算法, 光路请求经过分析合并 后如表 3 所示。

表 3 据 PRWATG 分析整理仟务请求

| 梳理后的任务请求               | 容量/Gbit·s <sup>-1</sup> |
|------------------------|-------------------------|
| $gr^{1,4}$             | 4                       |
| $gr^{3,8}$             | $\overline{4}$          |
| $\mathfrak{gr}^{11,7}$ | 4                       |
| $\mathit{gr}^{6,12}$   | 3                       |
| $gr^{2,14}$            | $\overline{c}$          |
| $gr^{1,13}$            | 5                       |
| $gr^{6,9}$             | 3                       |
| $gr^{5,13}$            | 3                       |
| $gr^{10,2}$            | $\overline{4}$          |
| $gr^{3,2}$             | 3                       |

按照 PRWATG 算法, 其路由波长分配如表 4 所示。假设最大备用路由 K=3, 如果经过分析实验 K 条最短路由都不能满足该任务请求, 则该请求被 标记为拒绝。按照表 4 的路由波长分配表, 在网络 拓扑上的标记如图 5 所示。

表 4 据 PRWATG 优先级排列的任务 请求的路由及波长分配

| ᄳᄭᄓ <sub>ᆔ</sub>     |      |             |                                                                                                    |
|----------------------|------|-------------|----------------------------------------------------------------------------------------------------|
| 任务请求                 | 优先级  | 波长          | 路由                                                                                                   |
| $gr^{1,4}$           | 1st  | $\lambda_1$ | $1\rightarrow 4$                                                                                     |
| $\mathit{gr}^{5,13}$ | 2nd  | $\lambda_1$ | $5 \rightarrow 13$                                                                                   |
| $gr^{3,2}$           | 3rd  | $\lambda_1$ | $3\rightarrow 2$                                                                                     |
| $gr^{1,13}$          | 4th  | $\lambda_2$ | $1 \rightarrow 5 \rightarrow 13$                                                                     |
| $gr^{11,7}$          | 5th  | $\lambda_1$ | $11 \rightarrow 9 \rightarrow 7$                                                                     |
| $gr^{3,8}$           | 6th  | $\lambda_1$ | $3 \rightarrow 9 \rightarrow 7 \rightarrow 8$                                                        |
| $gr^{10,2}$          | 7th  | λ           | $10 \rightarrow 3 \rightarrow 2$                                                                     |
| $\mathit{gr}^{6,9}$  | 8th  | $\lambda_1$ | $6 \rightarrow 5 \rightarrow 10 \rightarrow 9$                                                       |
| $gr^{6,12}$          | 9th  | $\lambda_2$ | $6 \rightarrow 7 \rightarrow 8 \rightarrow 12$                                                       |
| $\mathit{gr}^{2,14}$ | 10th |             | $2 \rightarrow 3 \rightarrow 9 \rightarrow 11 \rightarrow 14$ (blocked)                              |
| (blocked)            |      |             | $2 \rightarrow 6 \rightarrow 7 \rightarrow 8 \rightarrow 14$ (blocked)                               |
|                      |      |             | $2 \rightarrow 1 \rightarrow 5 \rightarrow 10 \rightarrow 9 \rightarrow 11 \rightarrow 14$ (blocked) |

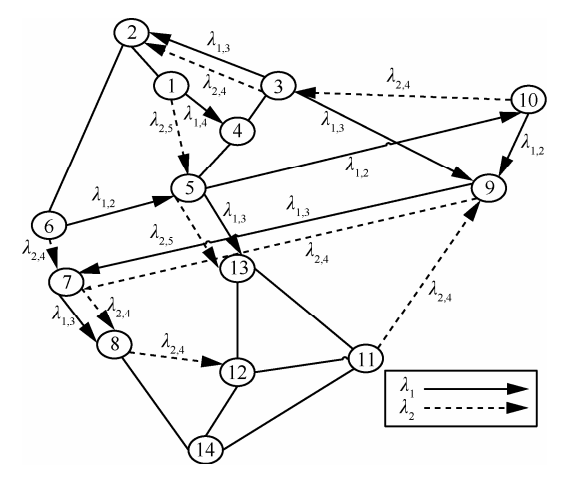

图 5 INDIA 的实际拓扑网络及路由波长分配

从表 4 和图 5 可以看出, 路由较长负载较低的 任务请求在 PRWATG 算法中的优先级较低, 优先级 较高的任务请求在路由波长分配后,该类请求会因 光网络资源的有限而被拒绝, 如连接南北方通信骨 干线路的任务请求 2→14 就被阻塞掉了。造成该情 况的主要原因是 PRWATG 算法对负载容量影响权重 考虑过重, 对路由跳数影响考虑不足, 且划分过于 粗糙, 使得网络请求阻塞率上升, 资源利用率下降。

下面在同样条件下采用 EA-MOPRWA 算法进 行波长分配。首先利用 EA-MOPRWA 算法计算任 务请求优先级, 按照优先级顺序的路由波长分配情 况如表 5 所示。根据式(9)和式(10), 这里取路由长 度和负载容量权重分别为  $\theta$  = 0.694 4,  $\sigma$  = 0.305 6.

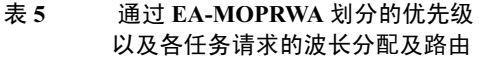

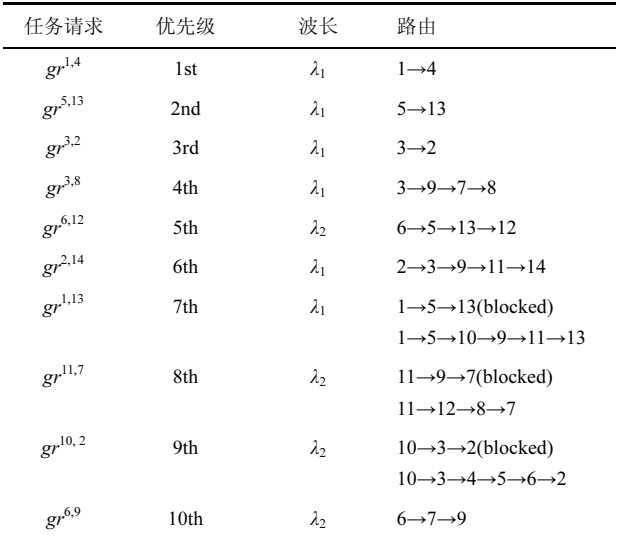

从表 5 和图 6 可以看出, 利用 EA-MOPRA 算法 进行波长分析,可以使60条任务请求在相同的网络 资源下全部建立连接,任务请求满足率为100%。通 过本实例可以看出:本文提出的算法比文献[13]提出 的 PRWATG 算法具有更为优越的算法性能。

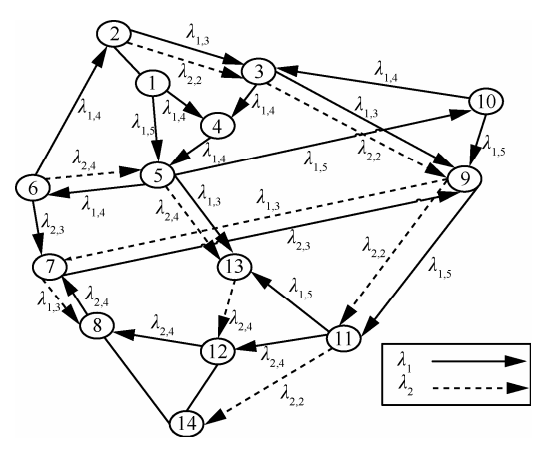

图 6 EA-MOPRWA 中 INDIA 网络拓扑及波长路由分配

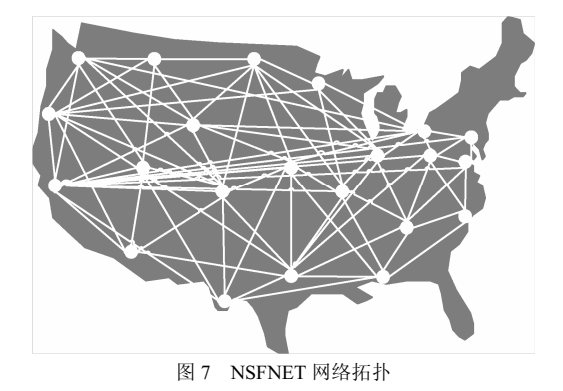

仿真 2 仿真 2 选择 NSFNET 网络拓扑作为实 验拓扑, 如图 7 所示, 包含 22 个节点、79 条双向 光纤链路, 每根光纤的额定负载为 10 Gbit/s。假设 每条光纤链路有相同的波长和负载容量。相同条件 下与 INDIA 网络拓扑比较可得图 8 和图 9。

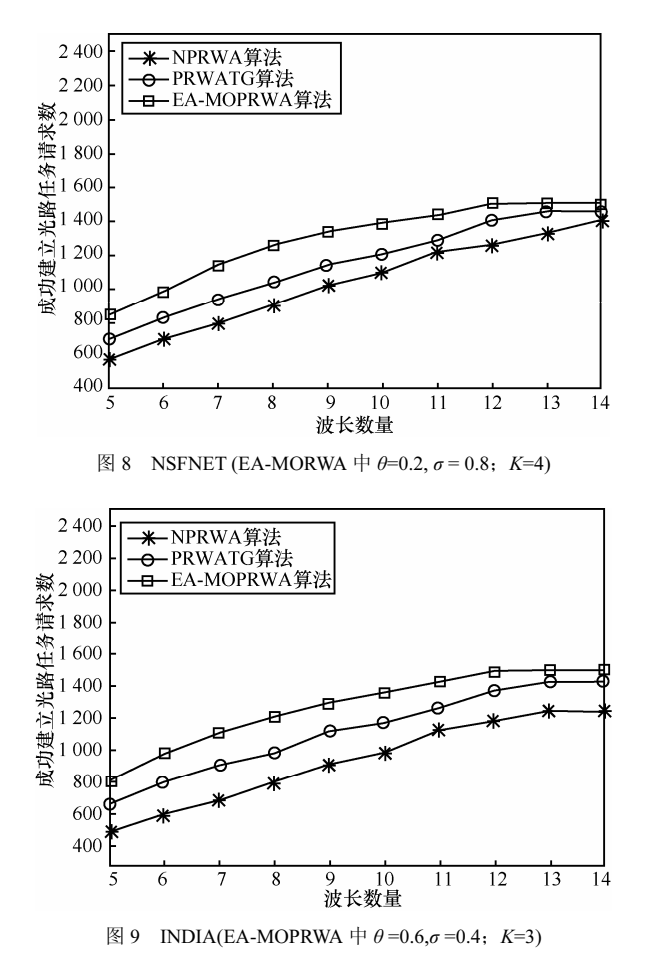

由图 8 和图 9 可得, 在不同的网络拓扑中, EA-MORWA 算法都能在相同的波长条件下满足更多 光路请求建立。同时可见在波长数量为10~12时,在 NSFNET 中光路请求建立的数量平均超过在 INDIA 网络,并提前达到饱和,这主要是因为在 NSFNET 中备用路由  $K=4$ , 在 INDIA 网络拓扑中  $K=3$ 。

从3种算法的比较可得:有优先级的算法要明 显优于不考虑优先级的算法,本文提出的算法要比 PRWATG 算法提高至少 15%的性能, 可以得到在达 到网络饱和的情况下,本文提出的算法能满足更多 的通信请求。

仿真 3 为验证不同参数在不同环境下的性能 情况,仿真3采用本学院的拓扑网络其节点数量为 230. 物理链路为432. 假设每根光纤的最大负载容 量为 8 Gbit/s。从网络管理中心获得的数据可得其 平均跳数为 9.21, 根据式(7)、式(8)可得: 0=0.898 4, σ=0.101 6。PRWATG 算法与 EA-MOPRWA 算法在 不同数量任务请求下的阻塞率情况如图 10 所示, 当任务请求数量为5500时,不同波长数量情况下, 任务请求的阻塞率如图 11 所示。

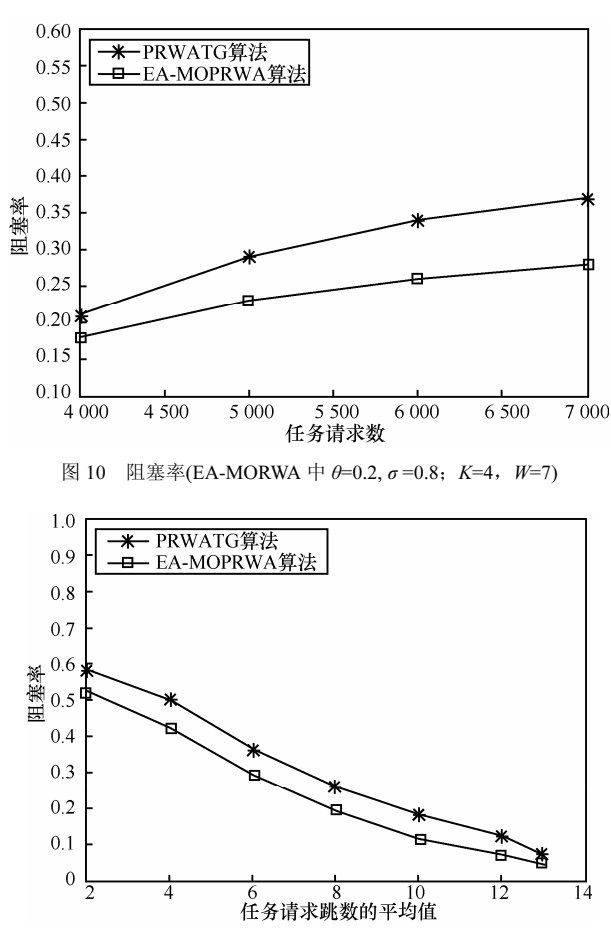

图 11 阻塞率(EA-MORWA 中  $\theta$ =0.2,  $\sigma$ =0.8; K=4,  $Q_{\text{total}}$ =5 500)

从图 10 和图 11 可得, EA-MOPRWA 算法的性 能要优于 PRWATG 算法, EA-MOPRWA 算法在相 同的波长不同数量任务请求的情况下,与相同的任 务请求不同的波长的情况下,其任务请求建立的阻 塞率明显低于 PRWATG 算法。并且由图 11 可得: 当任务请求跳数的平均值越大, 即大部分任务请求 为长路由的情况下,路由跳数对光网络资源分配的 影响也越大。

## 5 结束语

本文提出了一种基于优先级的多任务请求下 的路由波长分配(RWA)算法 -- EA-MOPRWA 算 法。该算法根据各任务请求的负载容量和路由长度 来划分各请求的优先级, 然后按优先级依次分配路 由波长。本文针对不同的网络特点和请求状况分析 了负载容量和路由跳数这2个权重因子对任务请求 优先级设定的影响,给出了权重设置方式,在此基 础上给出了算法实现方法, 最后, 通过实例和仿真 对算法性能进行了分析, 分析结果表明该算法相比 现有文献报道算法能有效地增加任务请求建立光 路的数量, 有效地降低了网络阻塞率, 提高了光网 络资源的利用率。

#### 参考文献:

- [1] WASON A, KALER R S. Wavelength assignment algorithms for WDM optical networks[J]. International Journal for Light and Electron Optics, 2011, 122(10):877-880.
- [2] WANG H T, JIN J. WDM optical networks with wavelength assignment algorithm<sup>[A]</sup>. Communication Software and Networks (ICCSN)[C]. Xi'an, China, 2011.164-167.
- [3] RAJESH G, BABU S C. An efficient and reliable algorithm for the RWA problem in optical WDM networks[J]. International Journal of Engineering Research & Technology, 2012, 1(7):1-3.
- [4] WANG Y, CHENG H T, MA M. Priority and maximum revenue based routing and wavelength assignment for all-optical WDM networks[A]. Research, Innovation and Vision for the Future[C]. Ha Noi, Vietnam, 2007.135-139.
- [5] COIT D W, KONAK A. Multiple weighted objectives heuristic for the redundancy allocation problem[J]. IEEE Transactions on Reliability, 2006, 55(3): 551-558.
- [6] EHRGOTT M. Multicriteria optimization[A]. Springer[C]. Berlin, Heidelberg, Germany, 2005.23-26.
- [7] ZHU K, MUKHERJEE B. Traffic grooming in an optical WDM mesh network[J]. IEEE on Selected Areas in Communications, 2002, 20(1):  $122 - 133$ .
- [8] LEESUTTHIPORNCHAI P, WATTANAPONGSAKORN N, CHARNS-RIPINYO C. Multi-objective design for routing wavelength assignment in WDM networks[A]. 2009 International Conference on New

Trends in Information and Service Science[C]. Beijing, China, 2009. 1315-1320.

- [9] LEESUTTHIPORNCHAI P, WATTANAPONGSAKORN N, CHARNS-RIPINYO C. Multi-objective traffic grooming in WDM network using NGSA-II approach[A]. Networked Computing (INC)[C]. Gyeongju, Korea, 2010.1-6.
- [10] LEESUTTHIPORNCHAI P, WATTANAPONGSAKORN N, CHARNS-RIPINYO C. Multi-objective routing wavelength assignment in WDM network using SPEA2 approach[A]. Symposium on Communications and Information Technologies[C]. Incheon, Korea, 2009.1057-1062.
- [11] SHAN D M, CHUA K C, MOHAN G, et al. Priority-based offline wavelength assignment in OBS network[J]. IEEE Translations on Communications, 2008, 56(10):1694-1704.
- [12] RAMESH T K, REDDY A N, KUMAR G V L P, et al. A centralized priority based RWA protocol for WDM networks[J]. Communications in Computer and Information Science, 2012, 269:300-307.
- [13] CHATTERJEE B C, SARMA N, SAHU P P. Priority based routing and wavelength assignment with traffic grooming for optical networks[J]. Journal of Optical Communications and Networking, 2012, 4(6):480-489.
- [14] TARDOS E. A strongly polynomial minimum cost circulation algorithm[J]. Combinatorica, 1985, 5(3):247-255.

[15] CHLAMTAC I, GANZ A, KARMI G. Light path communications: an approach to high bandwidth optical WANs[J]. IEEE Translations on Communications, 1992, 40(7):1171-1182.

#### 作者简介:

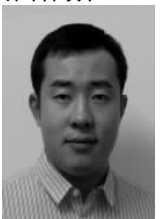

田相轩(1990-),男,山东临沂人, 西安通信学院硕士生, 主要研究方向为 光网络资源分配机制。

杨君刚(1973-),男,陕西宝鸡人,博士,西安通信 学院副教授, 主要研究方向为光通信。

车雅良(1979-),女,陕西宝鸡人,西安通信学院讲 师, 主要研究方向为光网络资源分配。

**孙文正**(1989-),男,山东临沂人,长安大学硕士生, 主要研究方向为网络系统。

刘故菁(1974-),女,重庆人,西安通信学院讲师, 主要研究方向为光通信与光网络安全。